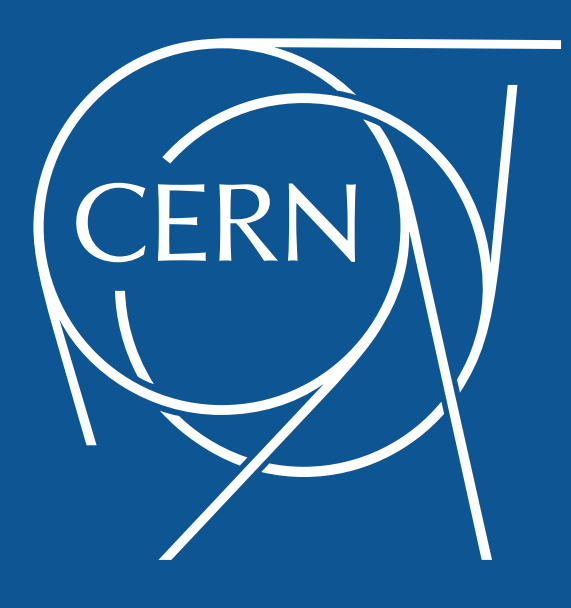

# Checkpointing for PyECLOUD buildup simulations

Eric Wulff

**Acknowledgements**: Thanks to Giovanni Iadarola for helpful discussions and input

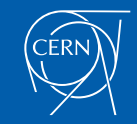

## **Outline**

- Goal
- How does it work?
- Comparison with previous simulations
- Summary

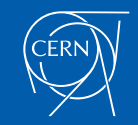

### Goal

- To implement a feature in PyECLOUD making it possible to save checkpoints of the simulation at regular time intervals
- Make the simulation automatically start from the saved checkpoint if it exists

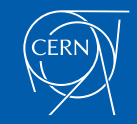

## **Outline**

- Goal
- How does it work?
- Comparison with previous simulations
- Summary

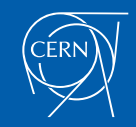

The checkpointing feature is included with version 7.6.0 of PyECLOUD

- To start a simulation from a checkpoint two things are needed:
	- 1. A simulation state containing a snapshot of all simulation parameters
	- 2. A file containing the history of the simulation up until the snapshot (the usual PyECLOUD output file)

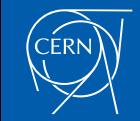

• Four new simulation input parameters

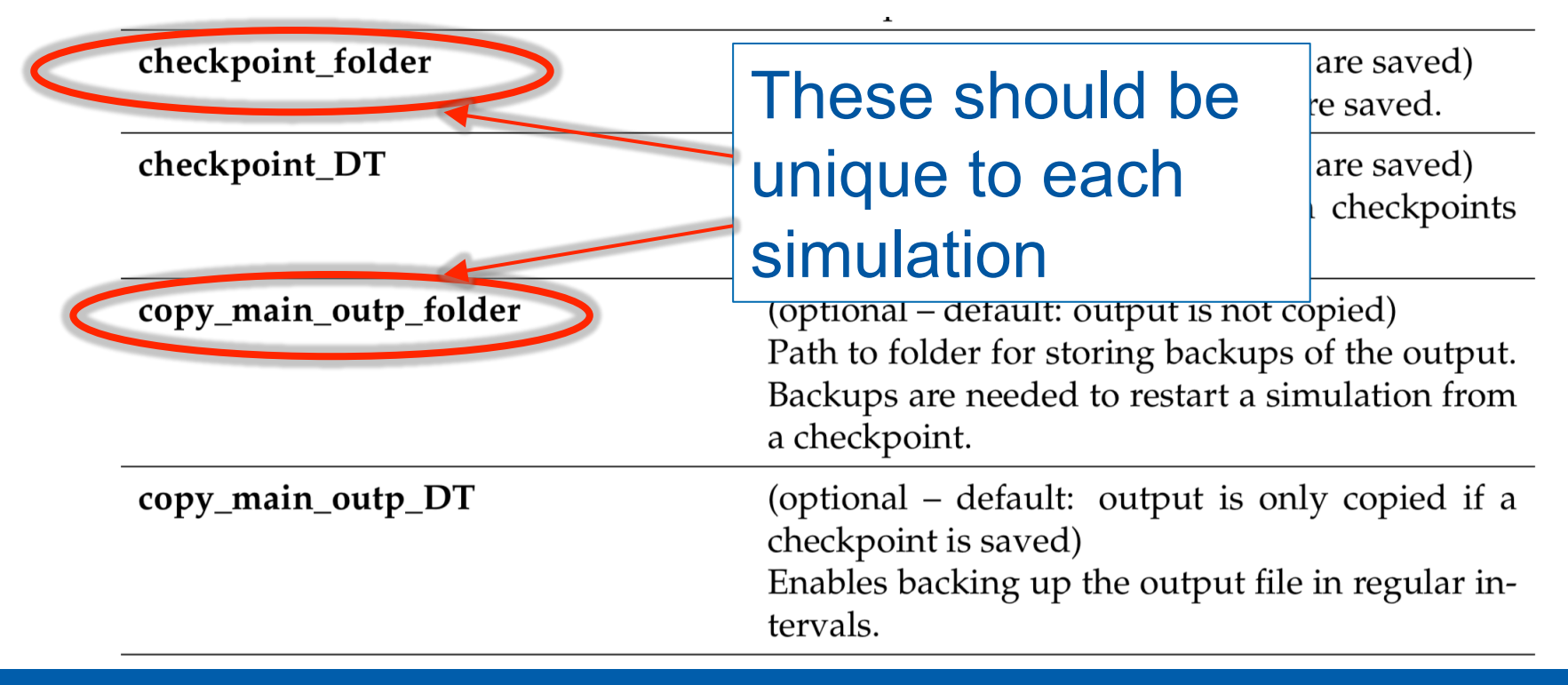

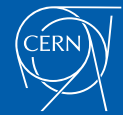

# SIMULATION PARAMETERS

machine\_param\_file='machine\_parameters.input' secondary\_emission\_parameters\_file='secondary\_emission\_parameters.input' beam\_parameters\_file='beam.beam'

#### An example input file:

logfile\_path = '/afs/cern.ch/work/e/erwulff/sim\_workspace/circular\_cham\_bl\_scan\_450GeV\_checkpoint\_test/simulations/ circular\_cham\_dia\_80mm\_450GeV\_sey1.80\_1.10e11ppb\_bl\_0.80ns/logfile.txt' progress\_path = '/afs/cern.ch/work/e/erwulff/sim\_workspace/circular\_cham\_bl\_scan\_450GeV\_checkpoint\_test/simulations/progress/lhc007' stopfile = '/afs/cern.ch/work/e/erwulff/sim\_workspace/circular\_cham\_bl\_scan\_450GeV\_checkpoint\_test/simulations/progress/stop

#### $Dt = 2.500000e-11$

 $t$ \_end=1e-9; #s (no effect if log. profile is imported from file)

#### import numpy as np  $dec_fact_out = int(np-round(5 * 25e-12/Dt))$

 $lam.th=1.e2$  $#e$ -/m  $Dx$  hist=1.e-3  $#m$  $#m$  $r$  center=1.e-3

flag hist impact seg =  $1$ 

flag movie =  $0$ #1/0 flag sc movie =  $0$  $#1/0$ save mp state time file =  $-1$ checkpoint  $DT = 2.500000e-07$  $checkpoint$  folder = '/afs/cern.ch/work/e/erwulff/sim workspace/circular cham bl scan 450GeV checkpoint test/checkpoints/ circular\_cham\_dia\_80mm\_450GeV\_sey1.80\_1.10e11ppb\_bl\_0.80ns/' copy\_main\_outp\_folder = '/afs/cern.ch/work/e/erwulff/sim\_workspace/circular\_cham\_bl\_scan\_450GeV\_checkpoint\_test/outp\_backups/ circular cham dia 80mm 450GeV sey1.80 1.10e11ppb bl 0.80ns/' # Number of bins Nx regen=51:#it must be odd! Ny regen=51;#it must be odd! Nyx regen=51;#it must be odd! Nyy regen=101;#it must be odd! Nyz regen=51;#it must be odd! #Sp\_ch params  $\frac{\text{Dt}_{ss}}{\text{Dh}_{ss}} = \frac{5e-9}{2e-3}$  $t$  sc  $ON=0e-9$ ;  $#s$  $sparse\_solve = 'klu'$  $flag_movie = 0$  $#1/0$  $flag$  sc\_movie = 0  $#1/0$  $save_m p_{state_time_file} =$  $-1$ checkpoint  $DT = 2.500000e-07$ checkpoint\_folder = '/afs/cern.ch/work/e/erwulff/sim\_workspace/circular\_cham\_bl\_scan\_450GeV\_checkpoint\_test/checkpoints/ circular\_cham\_dia\_80mm\_450GeV\_sey1.80\_1.10e11ppb\_bl\_0.80ns/'

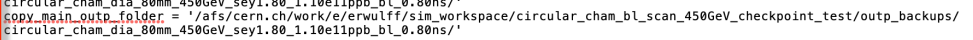

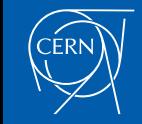

- The code always checks for a saved checkpoint to restart from if checkpoint DT and checkpoint\_folder are specified
- If checkpoint DT is specified but not checkpoint folder the simulation wont run
- copy main outp folder does not have to be specified for the simulation to run, in case it isn't the code will look for an output file in the local folder

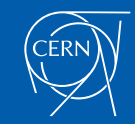

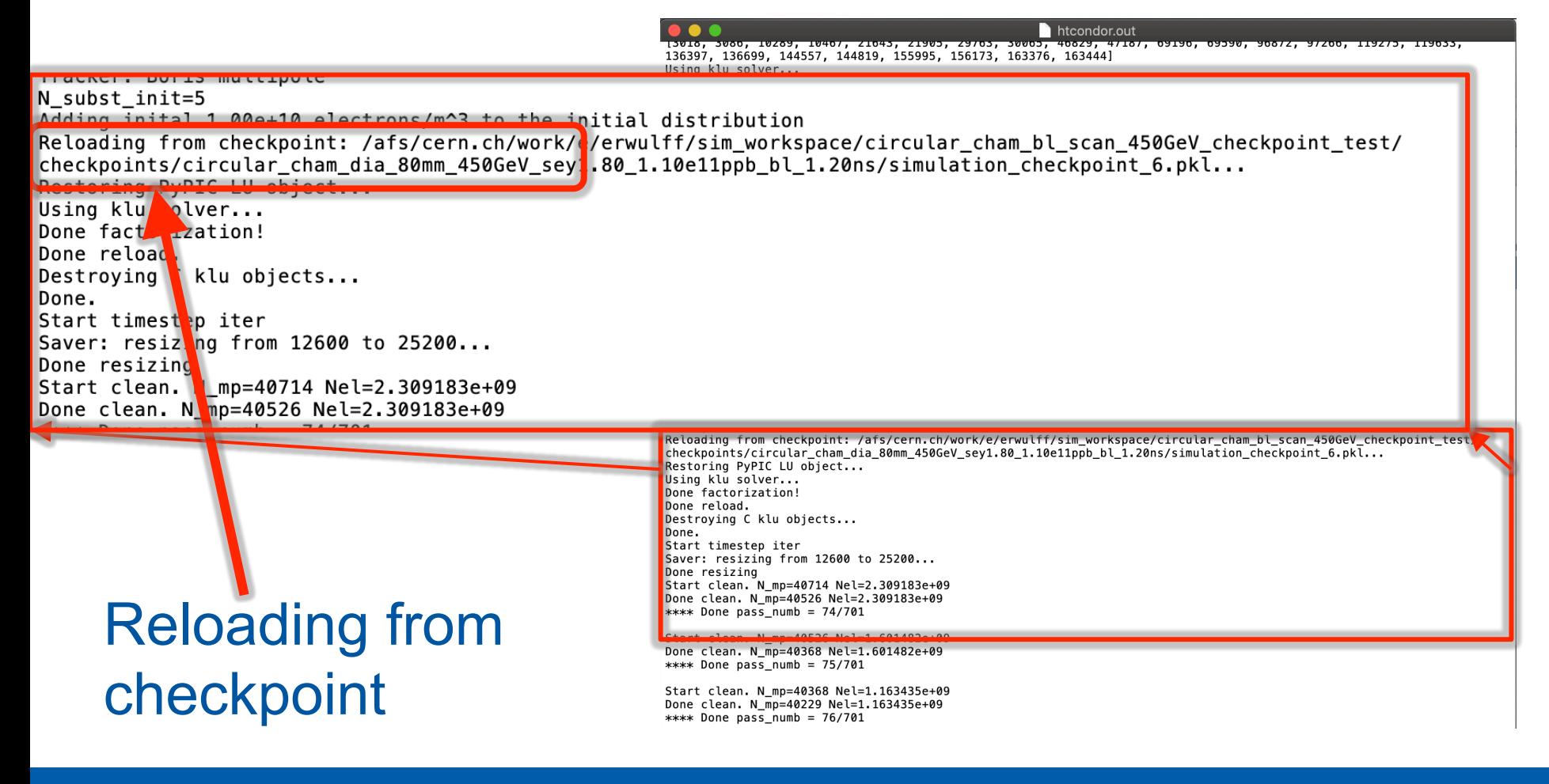

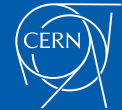

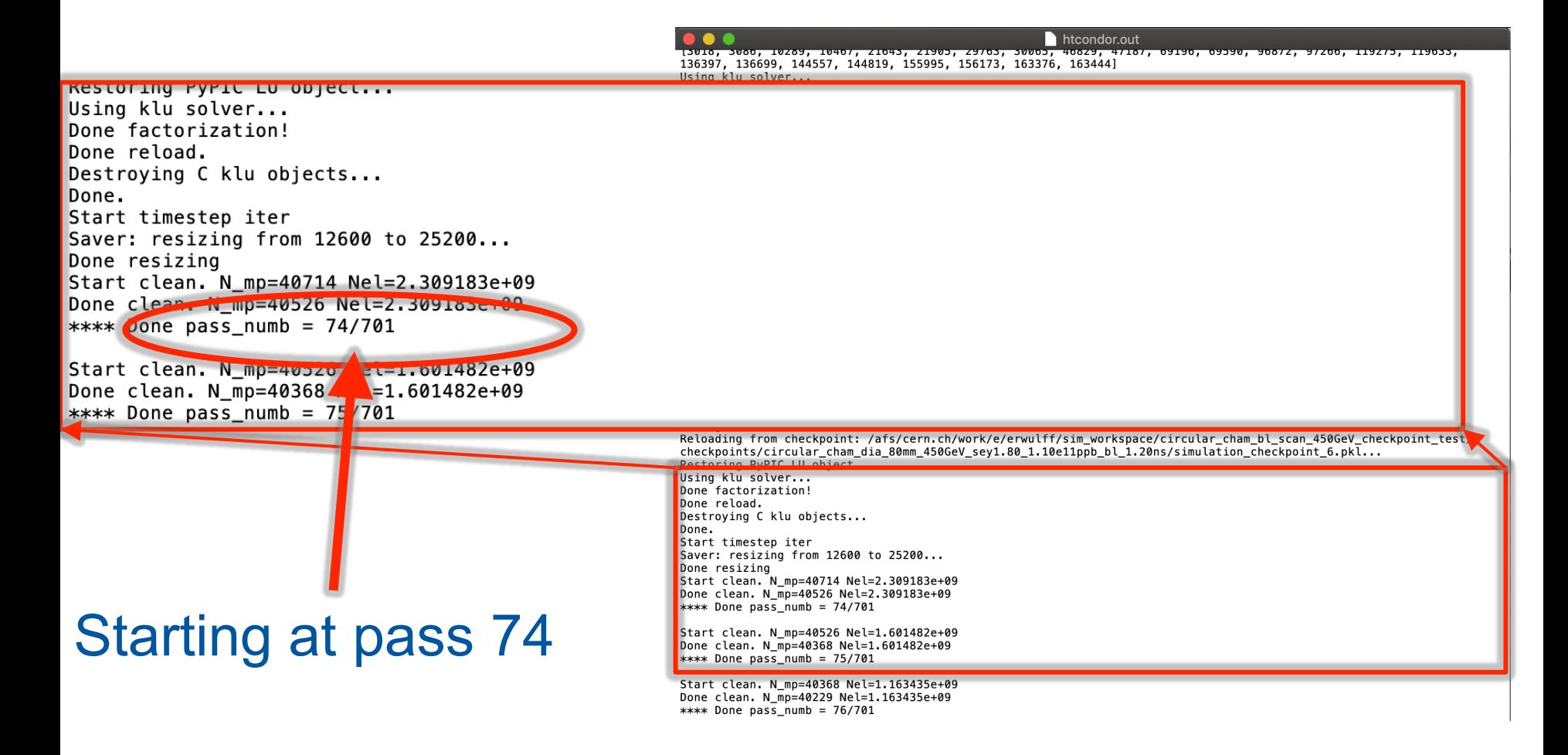

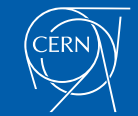

Something to keep in mind:

- After saving a new checkpoint the previous checkpoint is automatically deleted
- If the simulation crashes before it has time to delete the previous checkpoint there will be two saved checkpoints
- This results in the code not knowing which checkpoint to restart from
- It is then up to the user to decide which checkpoint is best to use

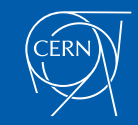

## **Outline**

- Goal
- How does it work?
- Comparison with previous simulations
- Summary

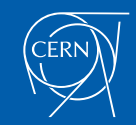

# Comparison with previous simulations

e-cloud simulation setup of previously done simulations:

- 450 GeV beam energy
- 1.1  $\times$  10<sup>11</sup> p/bunch beam intensity
- Standard 25 ns beam
- No magnetic field
- Uniform initial electron density
- SEY scan: 1.0 1.8
- Bunch length scan: 0.7 1.8 ns
- Circular chamber with radius of 40mm

Presented on electron cloud meeting #62

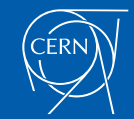

Comparison with previous simulations New simulations:

- Same simulation parameters as before except scanning fewer parameter values
- SEY values: 1.2, 1.5, 1.8
- Bunch lengths: 0.8, 1.2, 1.6
- These 9 new simulations were run on HTCondor
- All nine simulations were killed and restarted at some point

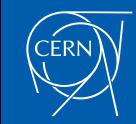

# Comparison with previous simulations

- Simulation was killed here
- Upon restart it continues as if nothing happened

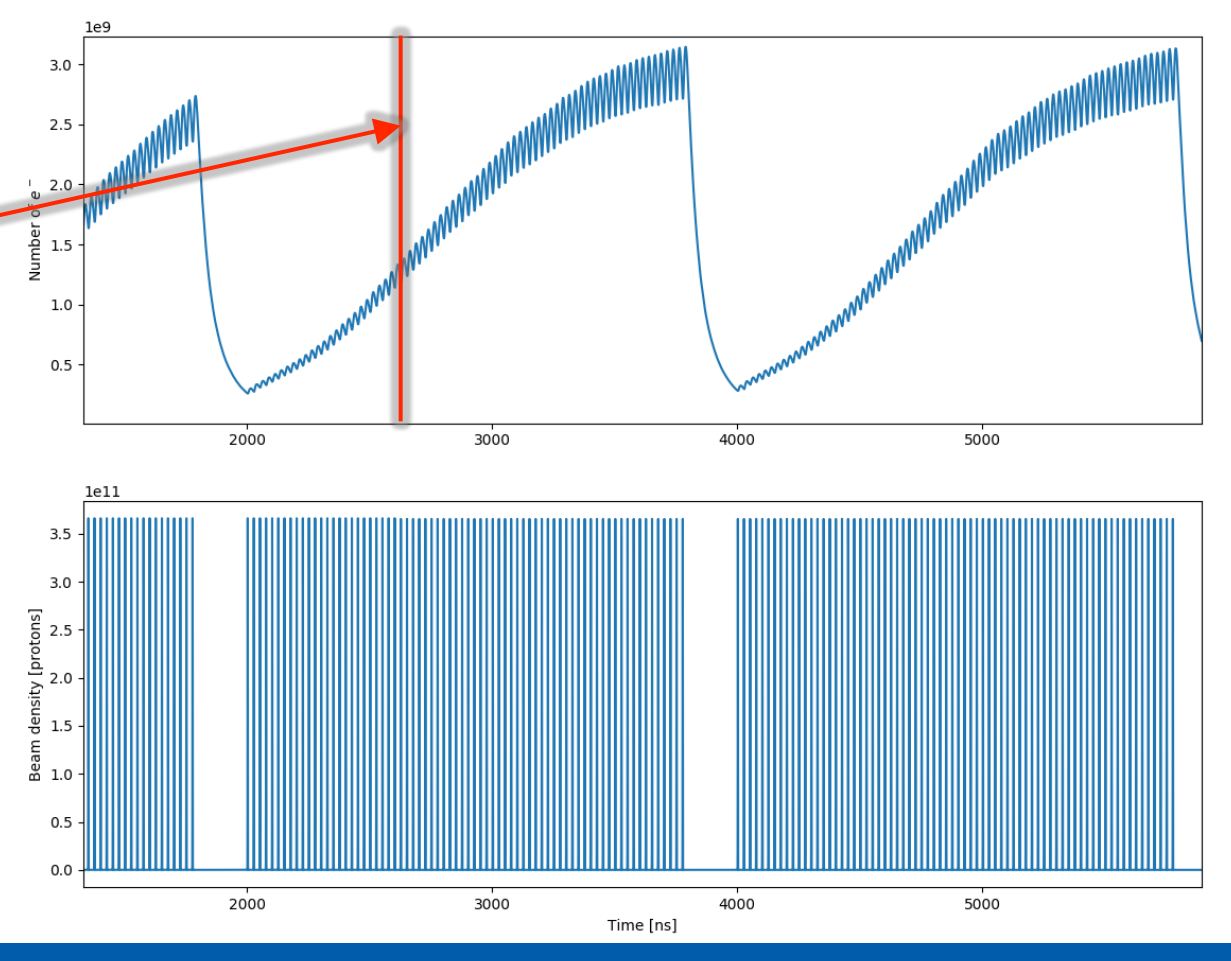

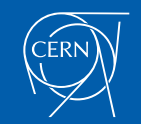

• New checkpointed simulations agree with previous simulations

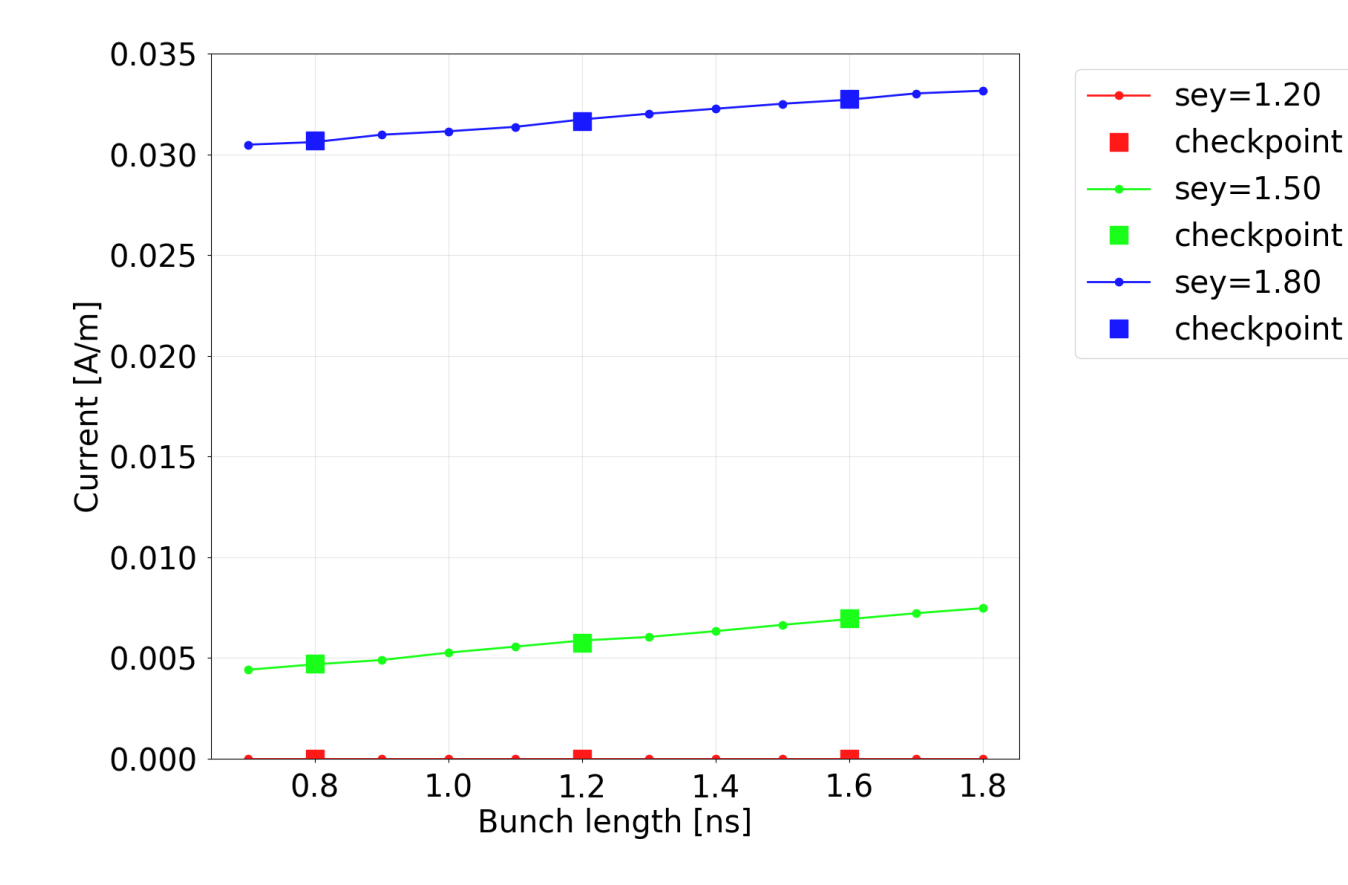

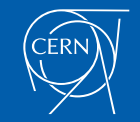

• New checkpointed simulations agree with previous simulations

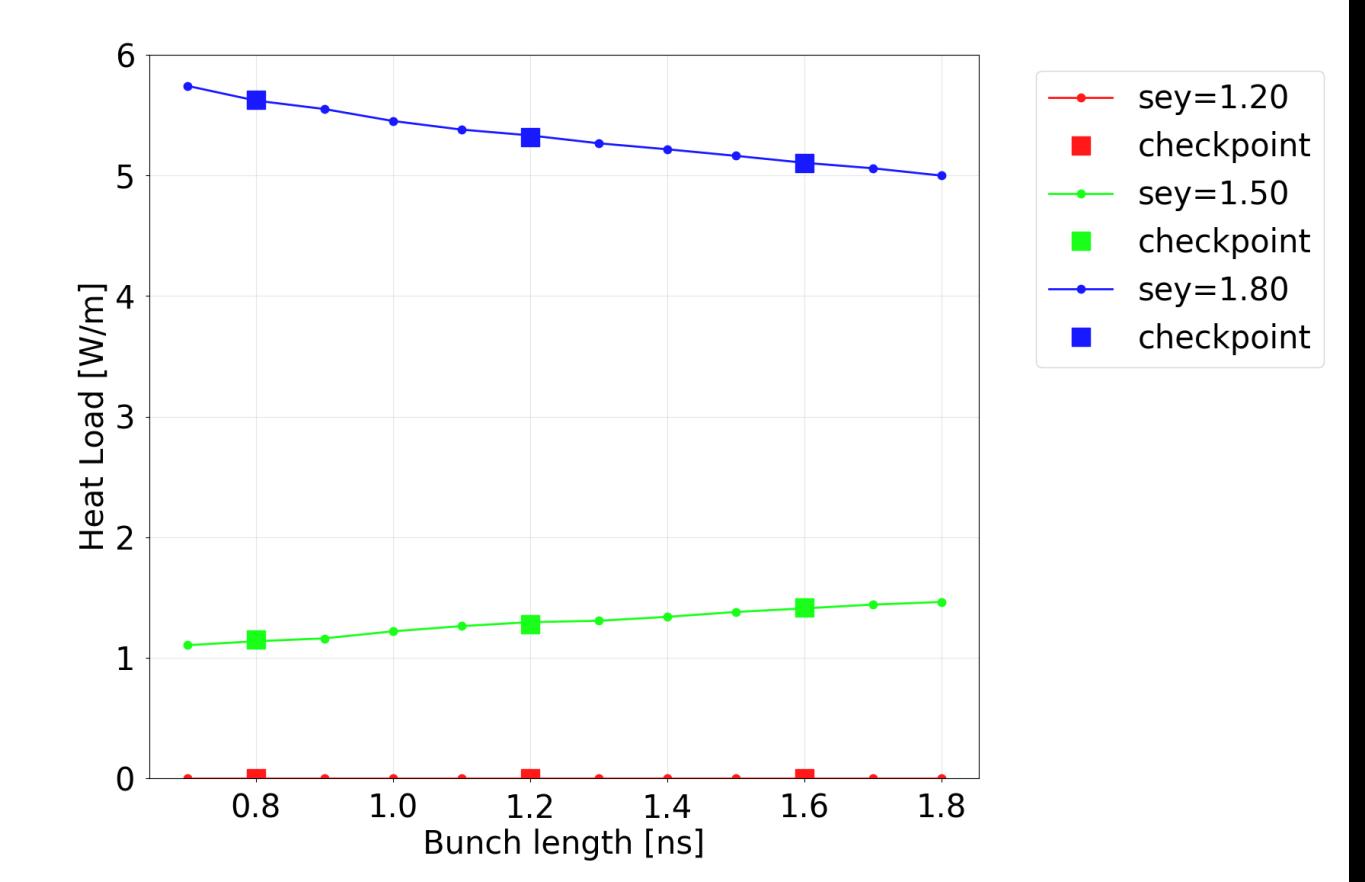

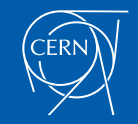

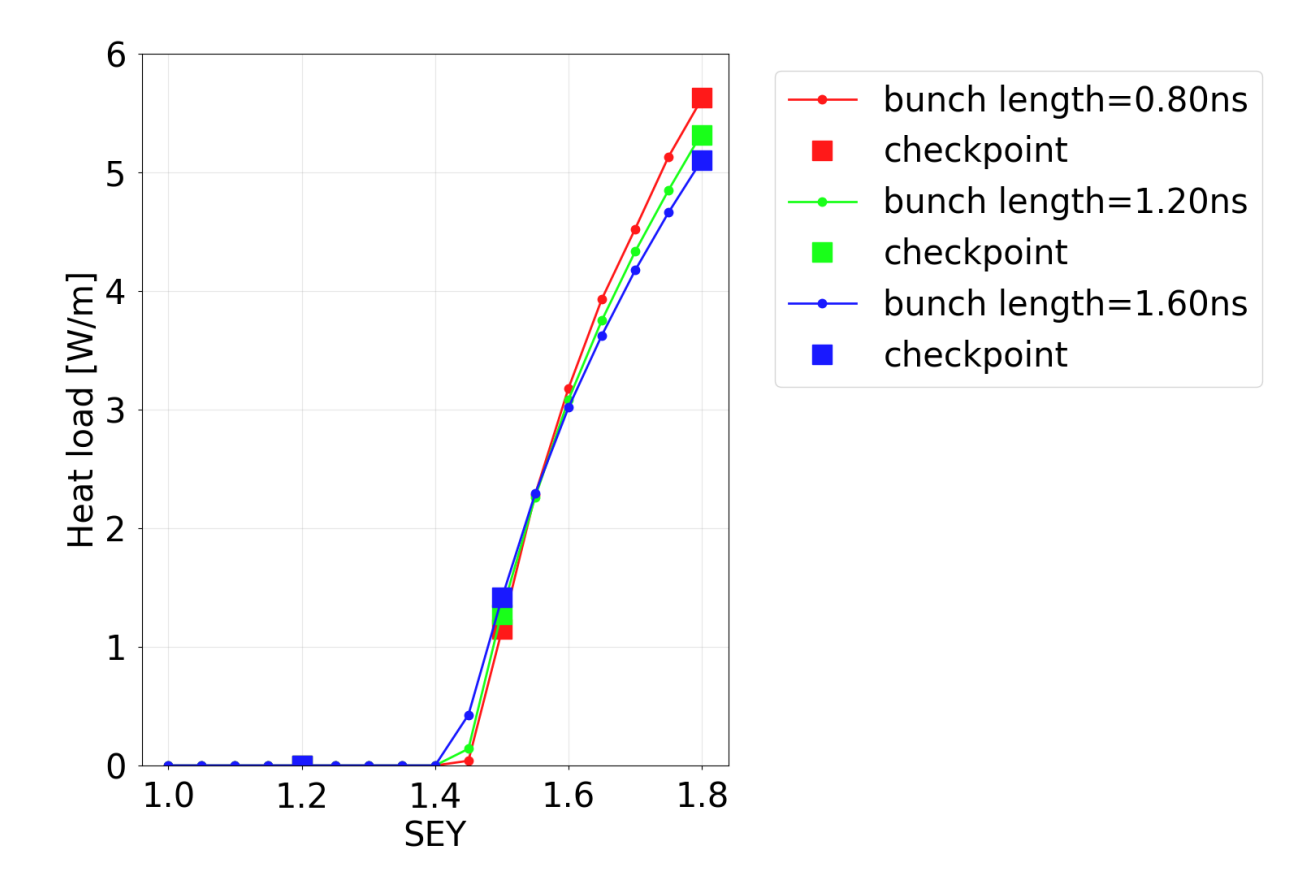

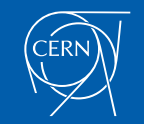

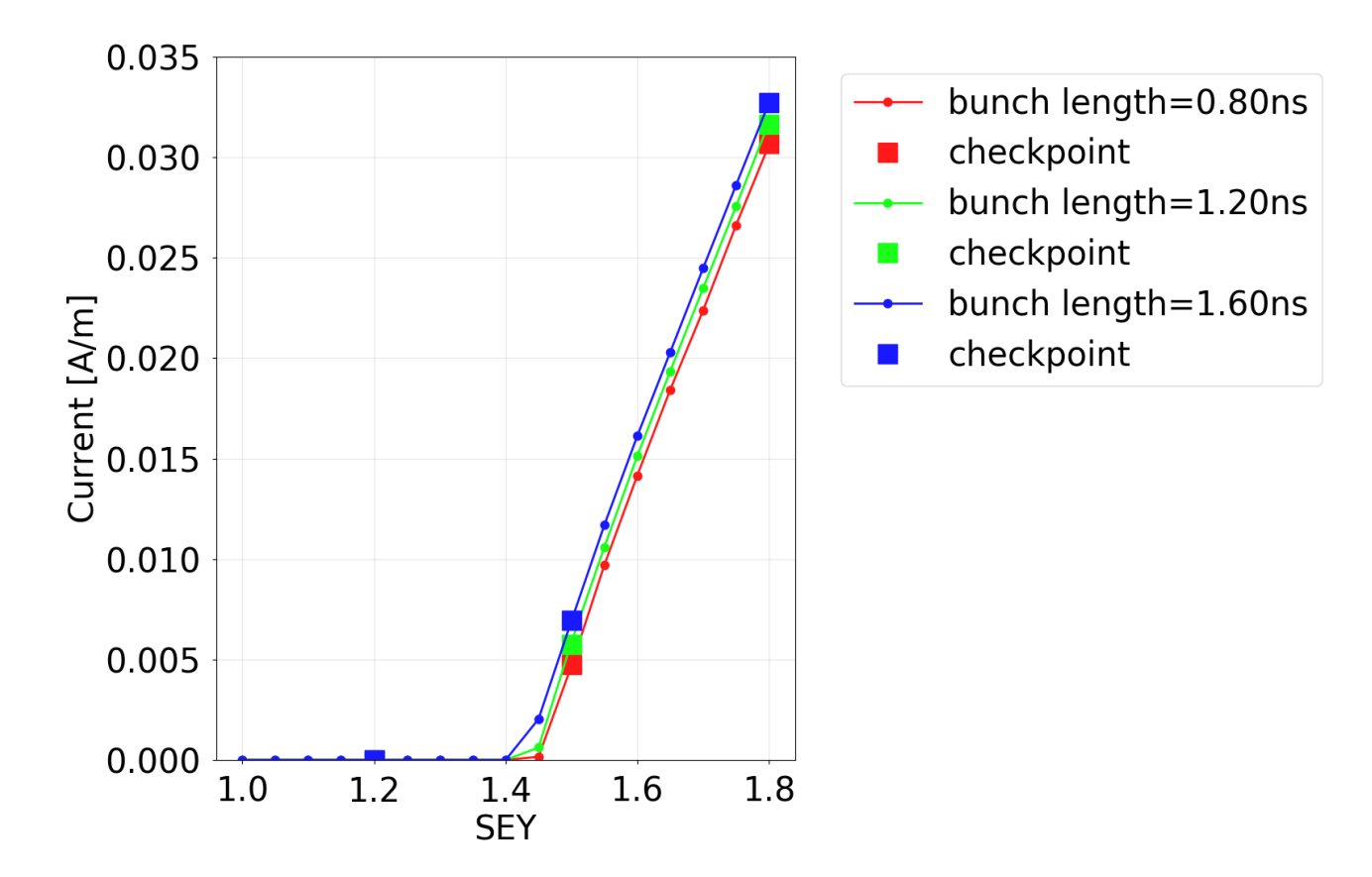

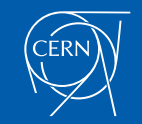

## **Outline**

- Goal
- How does it work?
- Comparison with previous simulations
- Summary

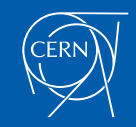

# **Summary**

- A checkpointing feature was implemented in the PyECLOUD code
- The feature makes it easy to restart crashed simulations from the latest saved checkpoint
- Four new simulation input parameters
- It is included in version 7.6.0

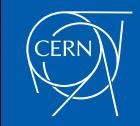